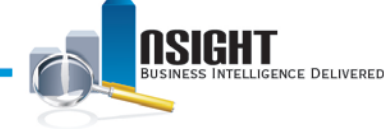

# **Common** *Insight* **Operational Tips**

Below are situations you may encounter while working in *Insight.* Each item is accompanied by an operational tip(s) you can take to resolve the issue in order to continue your work in *Insight*. If you are still encountering difficulties after following the recommended tips, please contact the *NFC Help Desk at 1-855-632-4468*. \*Items with an asterisk are currently being reviewed by our technical team.

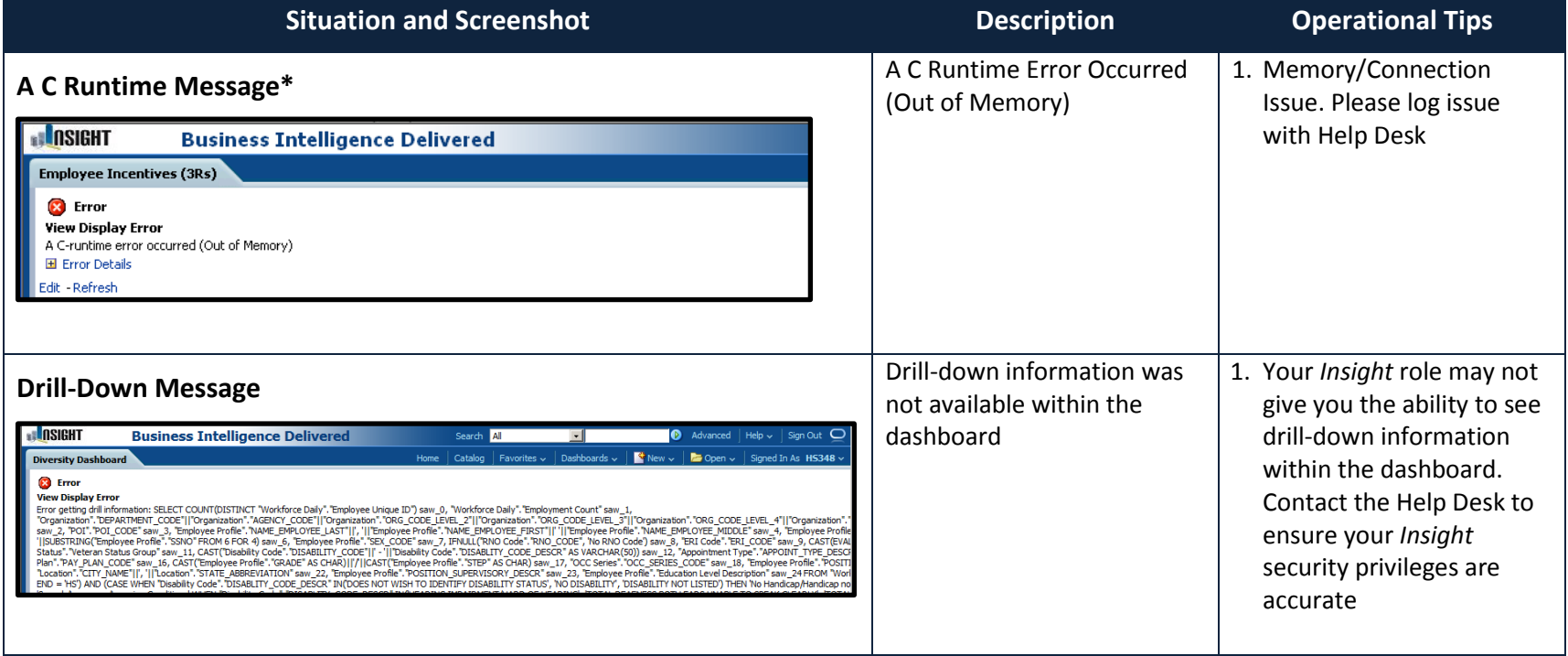

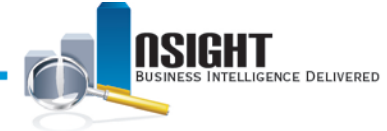

#### INSIGHT ENTERPRISE REPORTING

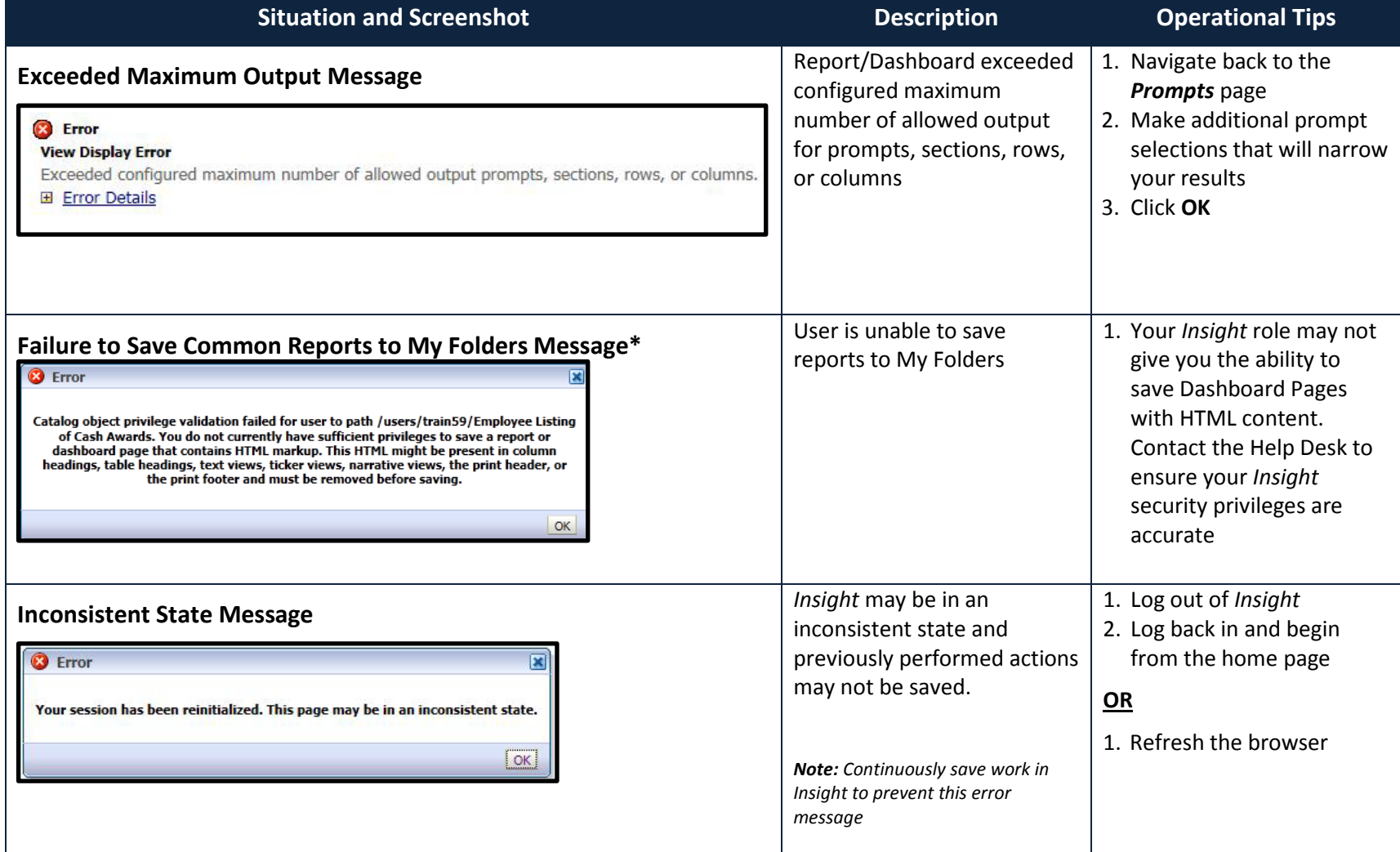

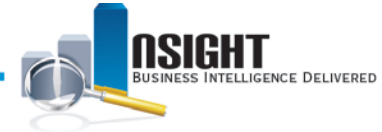

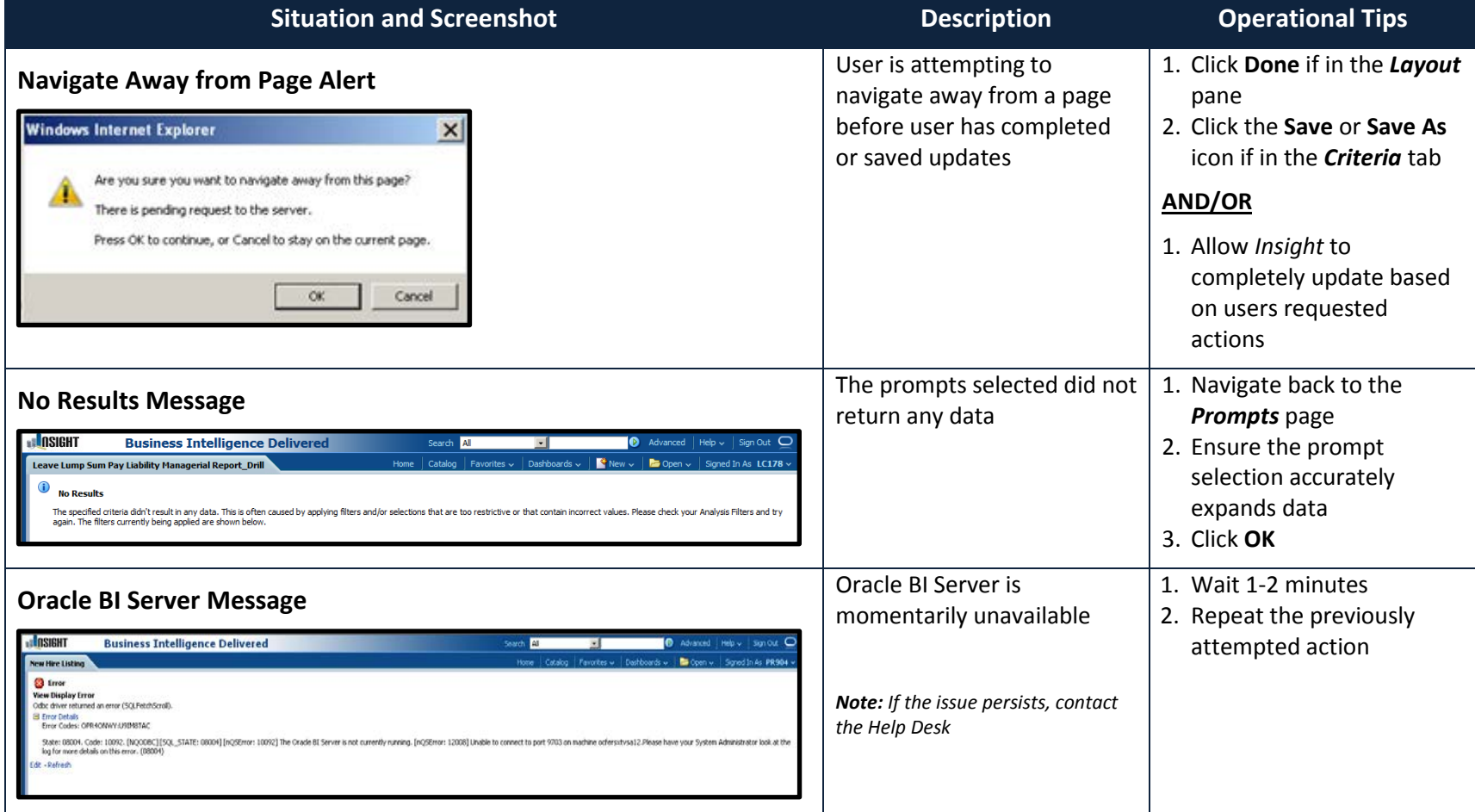

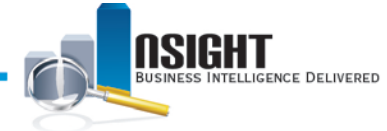

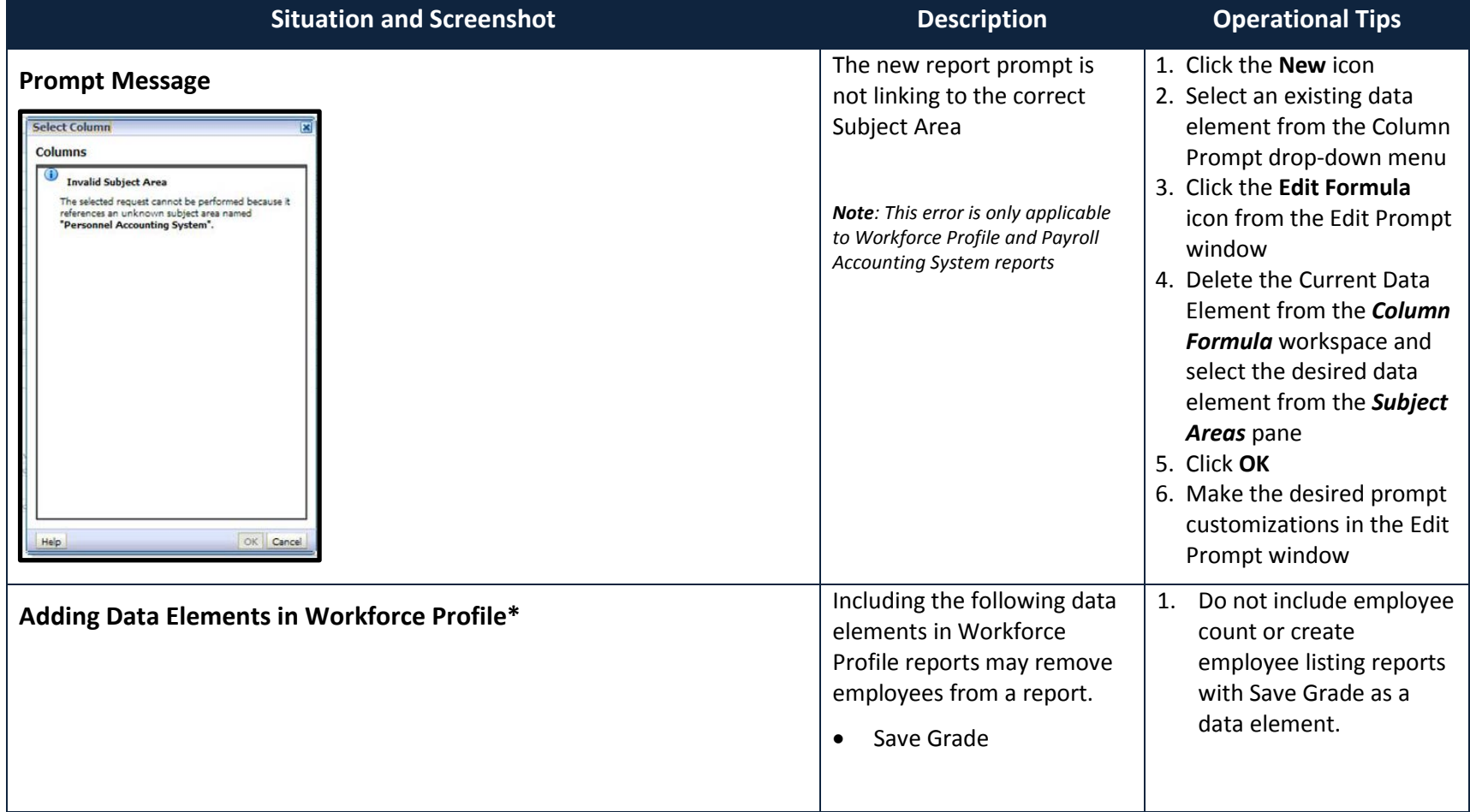

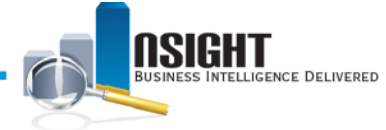

#### INSIGHT ENTERPRISE REPORTING

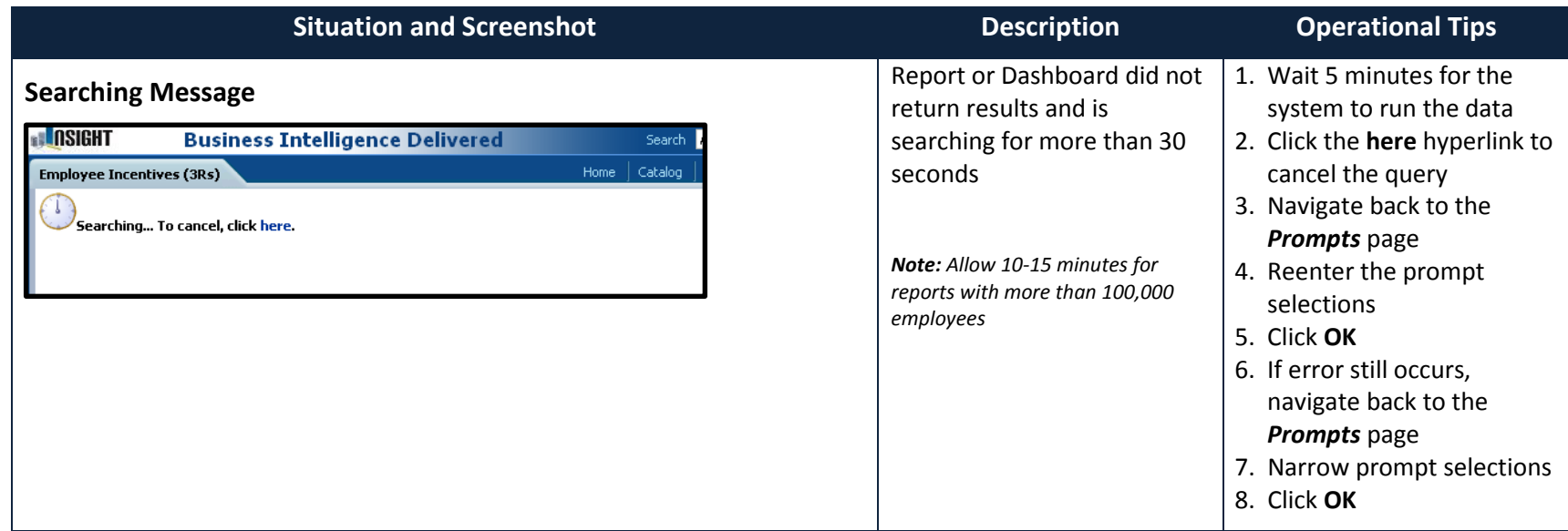